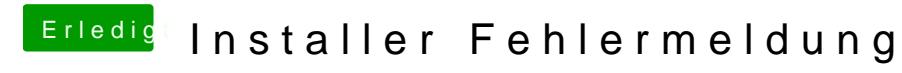

Beitrag von MachX vom 26. Juni 2016, 10:51

Beides, oder übernimmt das OS auf Platte alles, was man im Clover geänder